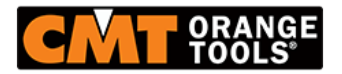

**Kod produktu: RCS-801**

## **Szablon 3D CMT RCS-801**

**185,48 zł 181,68 zł**

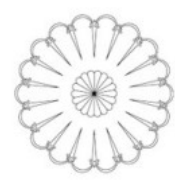

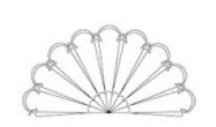

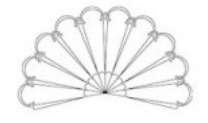

## **Szablon 3D CMT RCS-801**

Te bardzo popularne wzory są rzeczywiście kilkoma kształtami zawartymi w jednym wzorze. Oba wzory mogą być frezowane jako kompletne projekty lub mogą być wykorzystane tylko niektóre ich fragmenty. Możesz wykonać kompletny wzór "hiszpański wachlarz" lub tylko jego część.

Jak to działa:

- 1. Umocuj ramę na obrabianej powierzchni
- 2. Zamocuj wybrany przez Ciebie szablon w ramie

3. Zamontuj frez 3D w swojej frezarce, a następnie zacznij prowadzić narzędzie po szablonie. Pamiętaj aby blokada głębokości frezowania w Twojej frezarce była wyłączona. Podczas poruszania się po szablonie, pozwól aby narzędzie poruszało się góra-dół. Szersze miejsca w szablonie pozwalają na głębsze i szersze nacięcia w materiale, natomiast węższe miejsca przeznaczonę są do tworzenia płytszych

## **[www.sklep-cmt.pl](https://sklep-cmt.pl/) Tel.:**

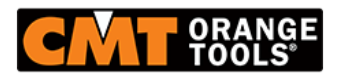

nacięć.

4. Kiedy rama jest cały czas przytwierdzona do materiału obrabianego, przekręć szablon tak jak jest to pokazane na rysunku, a następnie frezuj. Skomplikowane wzory wymagają nawet czterokrotnego przestawianie szablonu.

5. Zdejmij ramę przytrzymującą szablon i gotowe!